**ŽILINSKÁ UNIVERZITA V ŽILINE** 

# **AUTOREFERÁT**  DIZERTAČNEJ PRÁCE

**Žilina apríl 2021** Ing. Tomáš Kello

**Žilinská univerzita v Žiline Fakulta riadenia a informatiky**

**Ing. Tomáš Kello**

Autoreferát dizertačnej práce

### **Operatívne riadenie železničnej dopravy využitím strojového učenia**

na získanie akademického titulu **"philosophiae doctor" (v skratke PhD.)**  v študijnom programe doktorandského štúdia **aplikovaná informatika**

> v študijnom odbore: **informatika**

**Žilina, apríl 2021**

#### **Dizertačná práca bola vypracovaná v dennej forme doktorandského štúdia na katedre softvérových technológii Fakulte riadenia a informatiky Žilinskej univerzity v Žiline**

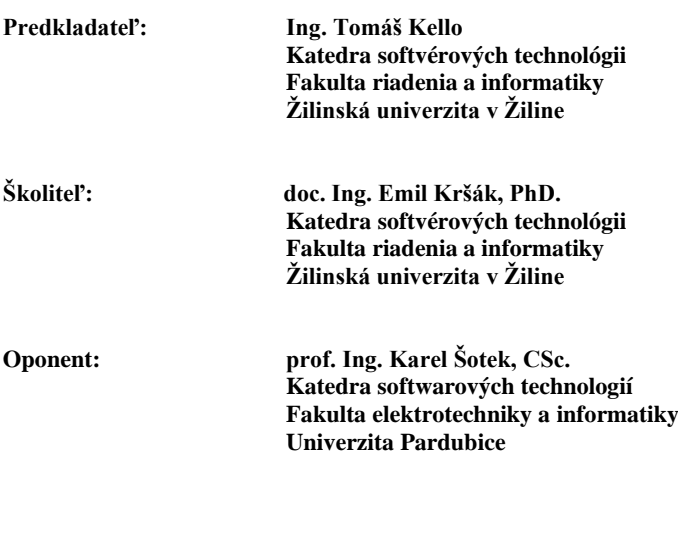

**Oponent: Ing. Vlastimil Polach, Ph.D. AŽD Praha s.r.o.**

**Autoreferát bol rozoslaný dňa: .............................................**

Obhajoba dizertačnej práce sa koná dňa 18.8.2021 o 10:30 h. pred komisiou pre obhajobu dizertačnej práce schválenou pracovnou skupinou odborovej komisie v študijnom odbore **informatika v študijnom programe aplikovaná informatika**, vymenovanou dekanom Fakulty riadenia a informatiky Žilinskej univerzity v Žiline dňa ......................

> **prof. Ing. Karol Matiaško, PhD.** predseda pracovnej skupiny odborovej komisie v študijnom programe **aplikovaná informatika**

> > Fakulta riadenia a informatiky Žilinská univerzita Univerzitná 8215/1 010 26 Žilina

## **Úvod**

Žijeme v dobe, v ktorej nové dáta vznikajú exponenciálnou rýchlosťou. Zo štatistík vyplýva, že v čase písania tejto práce pribudne každý deň viac ako 2,5 miliardy GB nových dát a toto číslo neustále rastie. Množstvo dát, ktoré máme k dispozícii je enormné, a preto je potrebné vedieť efektívne pracovať s dátami a využiť ich v náš prospech. Jednou z možnosti, ako využiť dáta, je strojové učenie, ktoré patrí do podoblasti umelej inteligencie. Inteligentné systémy, ktoré používajú algoritmy strojového učenia dokážu predikovať výsledky na základe predchádzajúcich dát, pričom vedia objaviť súvislosti a prepojenia v dátach. Využitie strojového učenia je v dnešnej dobe veľmi široké a môžeme sa s ním stretnúť v oblastiach ako zdravotníctvo, právo, marketing a v rôznych iných odvetviach. Spolu s umelou inteligenciou máme efektívny nástroj na spracovanie veľkého množstva dát, ktoré môžu byť v textovom, zvukovom, alebo vo vizuálnom formáte.

V posledných rokoch sme sa stali svedkami rozvoju mnoho nových frameworkov na vývoj modelov strojového učenia. Keďže je strojové učenie relatívne nový odbor vedy, nedá sa objektívne usúdiť, ktorý jazyk, resp. framework, je na integráciu strojového učenia do aplikácií najlepší. "Boom" v oblasti sa dá pripísať technológiám s otvoreným zdrojovým kódom a sprístupneniu vývojových nástrojov širokej verejnosti. Spoločnosť Microsoft za posledných pätnásť rokov investovala veľa prostriedkov do snahy umelej inteligencie a výsledkom je multiplatformový framework s otvoreným zdrojovým kódom známy pod názvom ML.NET. Medzi ďalších aktívnych členov v oblasti umelej inteligencie patrí GOOGLE s frameworkom Tensor-Flow a cloudovým riešením Google Cloud Platform. Medzi konkurenciu v oblasti cloudových riešení patrí tiež Microsoft s ich Microsoft Azure službou, Amazon s AWS (Amazon Web Service), IBM a ďalší.

Riešeným problémom je nepresnosť doterajšieho matematického modelu, ktorý počíta teoretickú jazdnú dobu vlaku na známych úsekoch. Matematický model využíva detailné informácie o trati ale nezahŕňa informácie o stave, opotrebovaní trate a ďalšie ťažko definovateľné veličiny. Preto sa pokúsime tento výpočet zlepšiť s použitím historických dát o jazdných dobách na daných úsekoch, tie nepriamo v sebe obsahujú všetky aktuálne problémy, ktoré sa na trati vyskytujú.

Na záver práce využijeme všetky získané znalosti a vytvoríme službu, ktorá bude spustená na webovej adrese. Tým sa použiteľnosť práce zvýši a integrácia v praxi bude jednoduchšia.

## **Očakávaný prínos**

Pre reálne využitie tejto práce v praxi by sme chceli vytvoriť softvérový systém, ktorý bude obsahovať implementovaný model predikcie reálnej jazdnej doby. Tento bude zakomponovaný do aktuálneho dispečerského riadiaceho systému vlakovej dopravy, aby dispečer resp. automatizovaný riadiaci systém dostal presnejšiu informáciu o príchode vlaku do stanice, čo výrazne prispeje k zvýšeniu presnosti pri

určovaní momentu optimálneho postavenia jazdnej cesty pre vlak na vstupe do stanice. To vedie k celkovému zvýšeniu priepustnosti dopravy a optimalizácie využitia koľají a jednotlivých prvkov vlakových ciest.

## **Stav riešenej problematiky**

Výpočet jazdnej doby vlaku v matematických modeloch je realizovaný pomocou výpočtov z parametrov vlaku a trati. Parametre jazdy vlaku medzi dvoma stanicami sa popisujú z dvoch pohľadov, a to kinematického a dynamického. Konkrétne parametre kinematického pohľadu sú napríklad rozbehnutie, jazda v stabilnej rýchlosti a spomaľovanie. Z dynamického pohľadu je to jazda silou, výbeh a brzdenie.

Tieto modely, ktoré produkujú teoretické výsledky, neberú do úvahy stav lokomotívy, historické záznamy, námrazu na koľajniciach a iné faktory, ktoré môžu ovplyvňovať jazdnú dobu vlaku. Z toho dôvodu vznikajú meškania. Ako môžeme vidieť na obrázku [1,](#page-4-0) skutočná jazdná doba (CasCesty) sa vo veľa prípadoch nezhoduje s teoretickou jazdnou dobou vypočítanou matematickým modelom (GVDCasCesty) a ich rozdelenie hustoty je sústredené v intervale -60s (skrátil jazdnú dobu) a +30s (zvýšil meškanie).

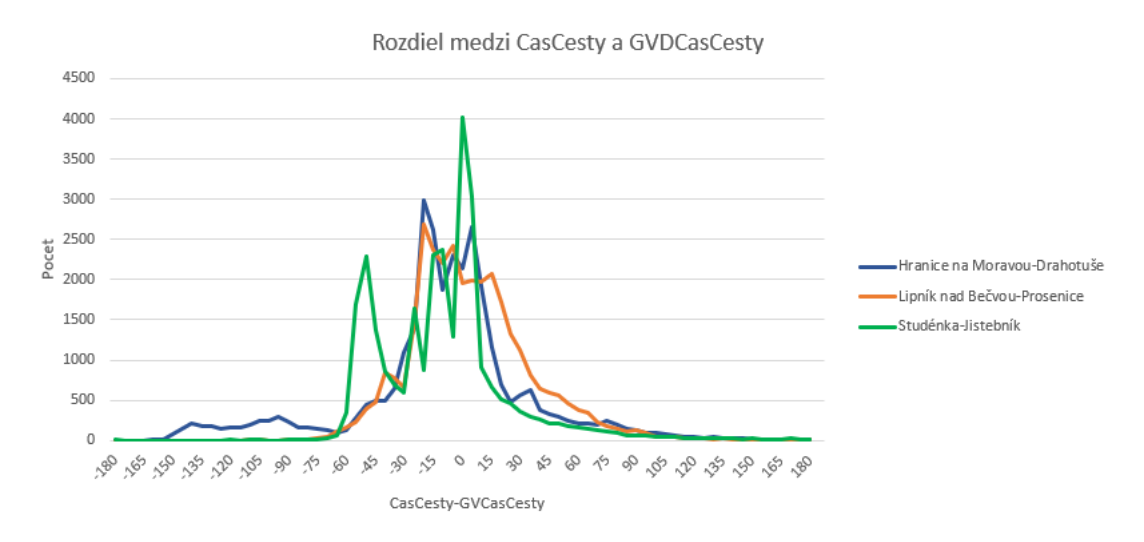

<span id="page-4-0"></span>**Obrázok 1 Graf rozdielu času medzi skutočnou a teoretickou hodnotou.**

S cieľom minimalizovať meškanie vlakov sa vo svete začali dopravné spoločnosti, ako aj výskumníci, zaujímať o možnosti tvorby nových, presnejších modelov. S veľkým vzostupom strojového učenia vo svete informačných technológií sa táto možnosť stala jasnou voľbou. Vďaka tomu, že dopravné spoločnosti vlastnia veľké súbory dát, presne také, aké pre strojové učenie potrebujeme, má strojové učenie v sektore dopravy veľký potenciál.

## **Zber dát**

Riadenie železničnej dopravy spracovanie elektronickej dopravnej dokumentácie na území Českej a Slovenskej republiky zabezpečuje informačný

systém GTN. Ten nahrádza pôvodné písomné rozpisy príchodov a odchodov vlakov. Zobrazuje operátorovi dopravy aktuálny stav na trati, spolu s plánovaným pohybom jednotlivých vlakových súprav v budúcnosti. Interaktívne si operátor vie zobraziť náhľad na celkovú dopravu medzi viacerými železničnými uzlami. Alebo si priblížiť a zobraziť podrobnosti o stanici, zastávke, odbočke, trati, vlakovej súprave, atď... V prípade stanice sa zobrazia podrobné informácie o počte koľají a prepojeniami medzi nimi. Počas prevádzky je dôležité udržiavať celkovú dopravu v pohybe a podľa plánu, prípadne sa prispôsobiť aktuálnym meškaniam a zároveň riadiť dopravu detailne v jednotlivých staniciach. Určovať presnú vlakovú cestu a miesto zastavenia v stanici.

Keďže človek nie je neomylný, tak ako všade aj tu sa stávajú nehody. Preto informačný systém GTN obsahuje modul ELDODO, ktorý zaznamenáva nie len históriu pohybu vlakov, ale zároveň zaznamenáva všetky pokyny a celé riadenie dopravy. Vďaka tomu sa dajú rekonštruovať a zistiť chyby, ktoré nastali a viedli k mimoriadnostiam. Pre potreby nášho modelu sú potrebné informácie o prejazdoch a presných časoch, kedy vlak prišiel a odišiel zo stanice. Modul ELDODO zapisuje všetky získané informácie do Oracle databázy. Tie sme si následne stiahli, extrahovali pre nás dôležité informácie a transformovali do podoby záznamov vhodných pre ďalšie spracovanie. Každý záznam obsahoval kompletné údaje o jazde vlaku v medzistaničnom úseku a pozostával z týchto údajov:

- FromId Id stanice z ktorej vlak vychádza
- FromName Meno stanice z ktorej vlak vychádza
- ToId Id cieľovej stanice
- ToName Meno cieľovej stanice
- TrainId Identifikácia vlaku
- TrainNumber Číslo vlakovej súpravy
- TrainType Typ vlakovej súpravy
- Weight Váha celej vlakovej súpravy [t]
- Length Dĺžka celej vlakovej súpravy [m]
- CarCount Počet vagónov vlakovej súpravy
- AxisCount Počet náprav vlakovej súpravy
- EngineType Typ lokomotívy
- SectIdx Číslo úseku na plánovanej trate jazdnej súpravy
- DepRealTime Skutočný čas odchodu z východzej stanice
- DepILS Zdroj skutočného odjazdu je z dôveryhodného zdroja
- ArrRealTime Skutočný čas príchodu do cieľovej stanice
- ArrILS Zdroj skutočného príjazdu je z dôveryhodného zdroja
- DepPlanTime Plánovaný čas odchodu vlaku
- ArrPlanTime Plánovaný čas príchodu vlaku
- LengthSect Dĺžka železničného úseku [km]
- DriverId Identifikácia rušňovodiča

V práci sú použité dáta z traťového úseku s celkovým počtom 22 staníc. Ich zoznam s identifikačným číslom a počtom záznamov je zobrazený v tabuľke [1](#page-6-0) zoradený podľa počtu výskytov v dátach.

| <b>POČET</b> | ID       | <b>MENO</b>              |
|--------------|----------|--------------------------|
| 499 094      | 34694000 | Studenka                 |
| 485 560      | 33722000 | Hranice na Mor.          |
| 462 341      | 34652800 | Prosenice                |
| 461803       | 34804500 | Suchdol nad Odr.         |
| 459 137      | 34042200 | Lipnik nad Becv.         |
| 458 108      | 33472200 | Drahotuse                |
| 451 328      | 38314100 | Polanka n. O.            |
| 445 089      | 33654500 | Jistebnik                |
| 394 366      | 34544700 | Polom                    |
| 287 524      | 34434100 | Ostrava-Svinov           |
| 179 748      | 38274700 | Odb.Odra                 |
| 142 706      | 34662700 | Prerov os.n.             |
| 116 138      | 38062600 | Odb Skalka               |
| 115 387      | 38042800 | Vyh Dluhonice            |
| 92 175       | 35044700 | Ostrava-Vitkovice        |
| 58 054       | 33732900 | Hranice mesto            |
| 46836        | 34601500 | Sedl.-Bartosovice        |
| 24 699       | 34144600 | Novy Jicin mesto         |
| 24 3 60      | 33064700 | <b>Bilovec</b>           |
| 22 034       | 34164400 | Odry                     |
| 17 216       | 33404500 | <b>Fulnek</b>            |
| 6342         | 34174300 | Hermanky                 |
| 5 4 7 4      | 35004100 | Vitkov                   |
| 4898         | 33094400 | Svatonovice              |
| 2 4 2 8      | 33084500 | Budisov n.Budis.         |
| 1651         | 33722002 | <b>Cement Hranice</b>    |
|              |          | Tobuľka 1. Zaznam staníc |

**Tabuľka 1: Zoznam staníc**

<span id="page-6-0"></span>Za časové obdobie 5 rokov. Sme nazbierali 5 264 496 záznamov. Dáta sú v rozmedzí od začiatku roka 2016 do konca januára 2021. Počas tohto obdobia premávalo niekoľko druhov vlakov. Ich zoznam, početnosť a opis je zobrazený v tabuľke [2.](#page-7-0)

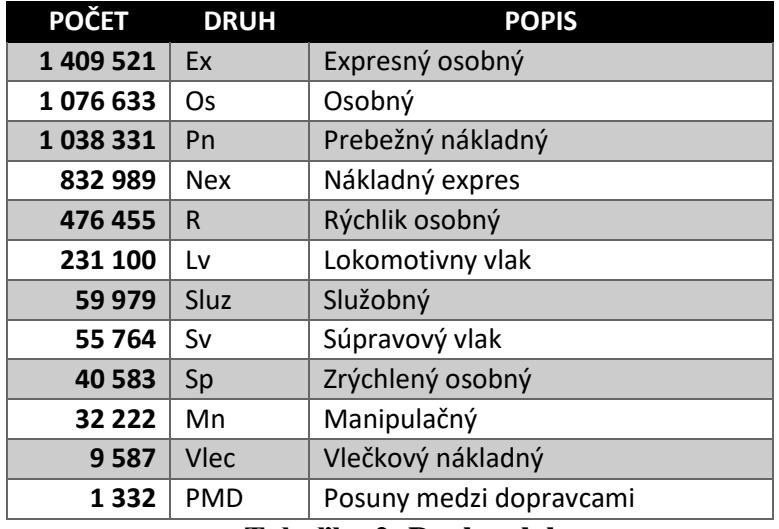

**Tabuľka 2: Druhy vlakov**

<span id="page-7-0"></span>Mapu železničných tratí spolu s vyznačenými úsekmi, z ktorých sme stiahli dáta sú vyznačené na obrázku [2.](#page-7-1) Jedná sa o Olomoucký a Moravsko-sliezsky kraj Českej republiky. V dátach je zahrnutá hlavná trať medzi mestami Přerov a Ostrava ale aj pripojené lokálne trate, zabezpečujúce menej frekventovanú premávku do okolitých miest a dedín.

<span id="page-7-1"></span>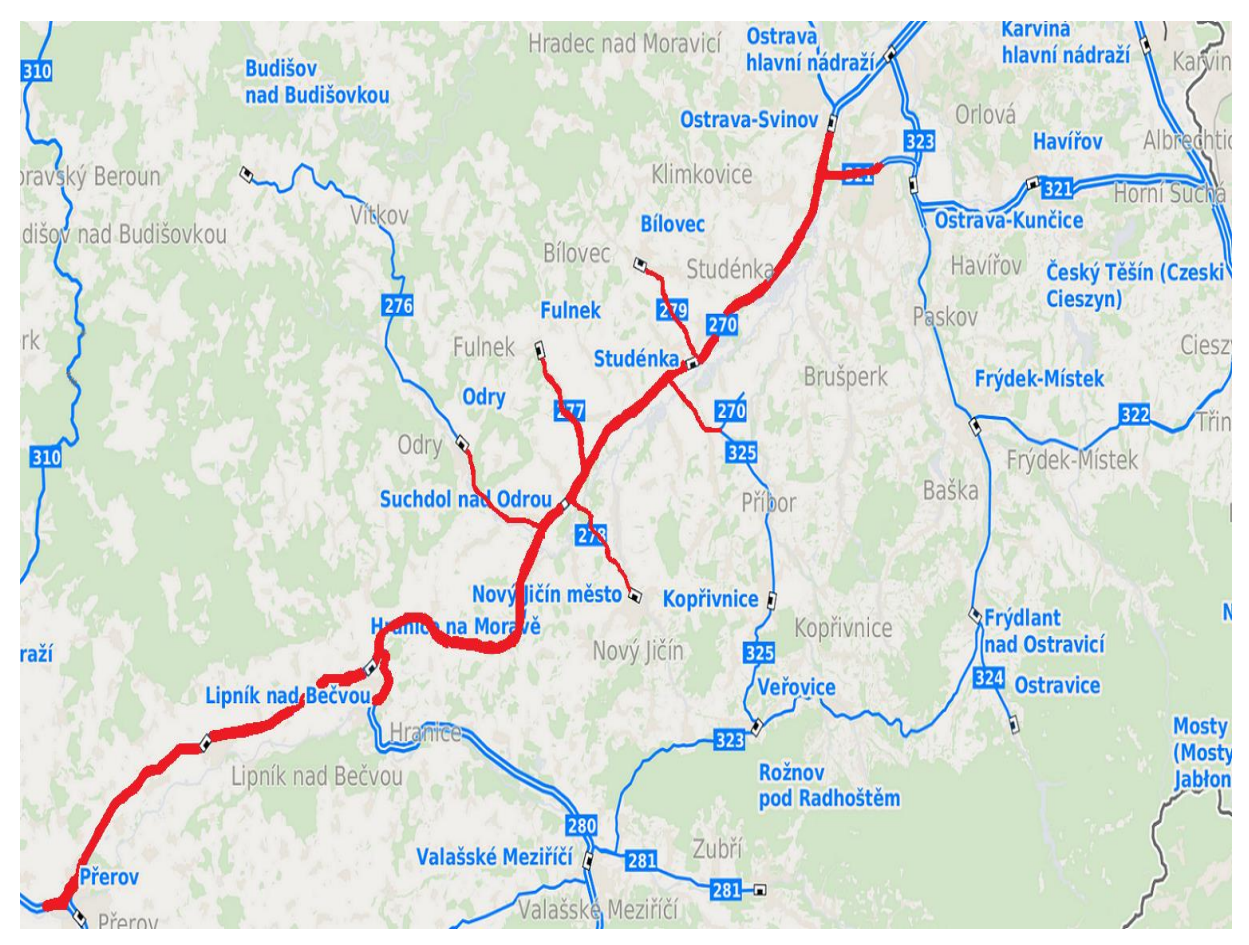

**Obrázok 2: Mapa železničných tratí**

### **Rozbor meškaní**

V tejto kapitole sa sústredíme na zdroje meškania a ich závislosti. Niekoľko grafov nám pomôže lepšie porozumieť, kedy tieto meškania vznikajú.

#### **Porovnanie meškaní nákladných a osobných vlakov**

Signifikantný rozdiel v meškaní je medzi nákladnými a osobnými vlakmi a to hlavne v stanici. Tu nákladné vlaky vykazujú výrazne vyššie meškanie a teda predĺžený pobyt. Na obrázku [3](#page-8-0) môžeme vidieť porovnanie vzniknutých meškaní na tratiach a staniciach osobitne pre nákladné a osobné vlaky. Ako si môžeme všimnúť, väčšina jazdných dôb nevytvára veľké meškania. V plusových hodnotách sa nachádza meškanie v stanici pre osobné vlaky a ešte vyššie vzniknuté meškanie v staniciach pre nákladné vlaky. Vzniknuté meškania vykazujú závislosti v niektorých staniciach. Napríklad Hranice na Mor. majú zvýšené hodnoty pri všetkých zobrazeniach. Opačne v Studénke v prípade nákladných vlakov je ich meškanie nižšie v stanici aj na trati.

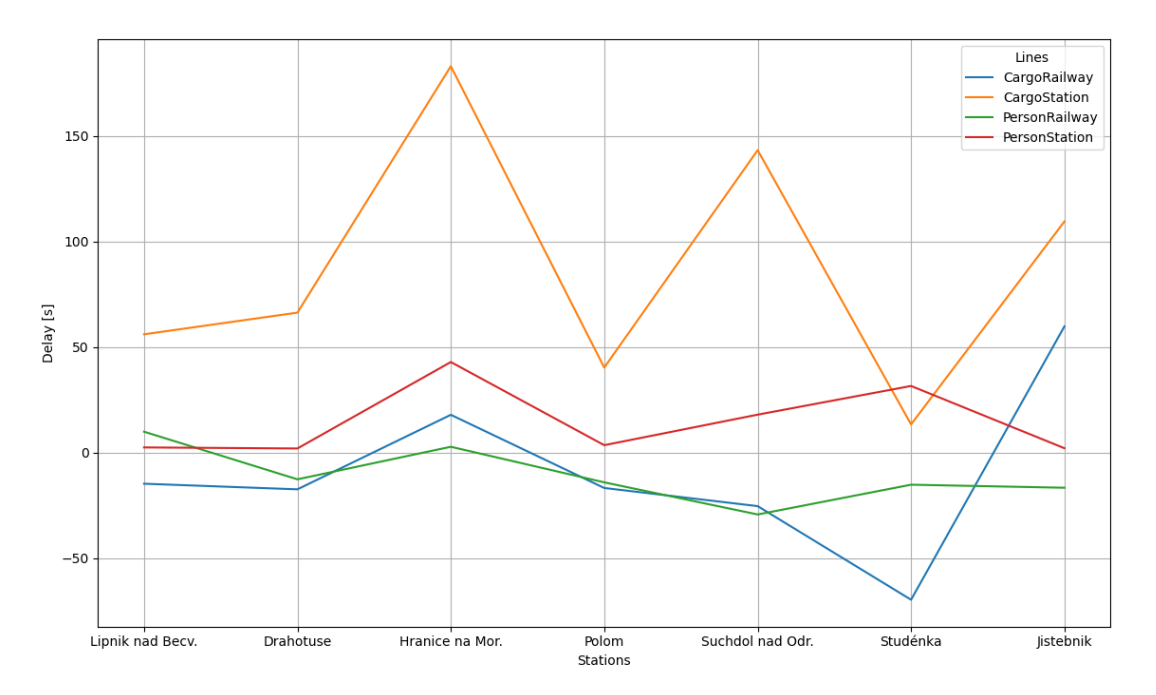

<span id="page-8-0"></span>**Obrázok 3 Meškanie vlakov v medzistaničnom úseku a v staniciach v smere z Lipníka do Jistebníka**

#### **Porovnanie meškaní na jednotlivých úsekoch trate**

V predchádzajúcom odstavci sme si mohli všimnúť podobné chovanie vlakov v závislosti na stanici. Na obrázku [4](#page-9-0) je zobrazené meškanie v staniciach detailnejšie pomocou funkcie hustoty. Môžeme teda vidieť jednotlivé vrcholy a teda najčastejšie sa vyskytujúce meškania na danej trati. Napríklad na trati Studénka Jistebník sú tieto vrcholy až 4 a zároveň je rozptyl výrazne vyšší a ťažší na odhad výsledného meškania.

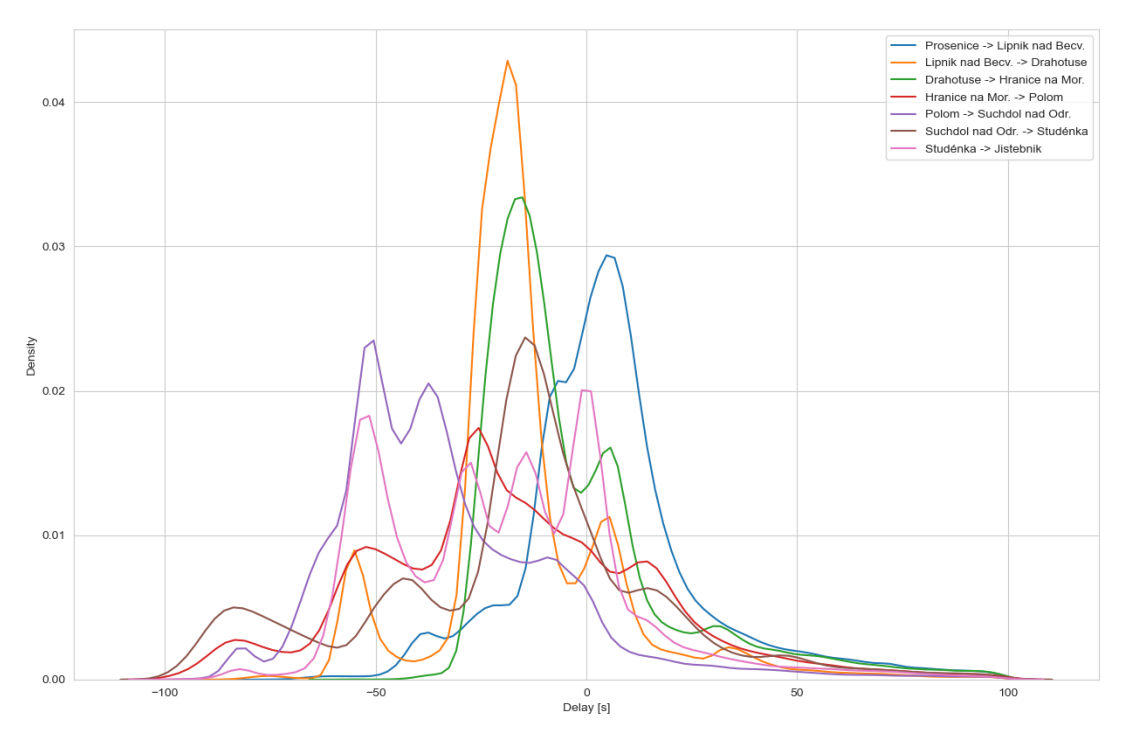

**Obrázok 4 Meškanie vlakov na úsekoch**

### <span id="page-9-0"></span>**Rýchlosť vlaku**

Záznamy obsahujú vzdialenosť medzi stanicami a zároveň plánovanú jazdnú dobu. Z toho sa dá vypočítať priemerná rýchlosť vlaku na danom úseku. Samozrejme tento údaj nie je úplne presný, keďže nezapočítavame zrýchľovanie a spomaľovanie vlaku, energetickú efektivitu, stúpanie, klesanie, strmosť zákrut a tiež čiastočné obmedzenia na trati. Je to údaj akoby celá trať bola jednotná vyjadrená priemernou rýchlosťou medzi bodmi. Preto hodnota, ktorá sa bude nachádzať v stĺpci Speed bude o čosi nižšia, ako skutočná maximálna rýchlosť vlaku na trati.

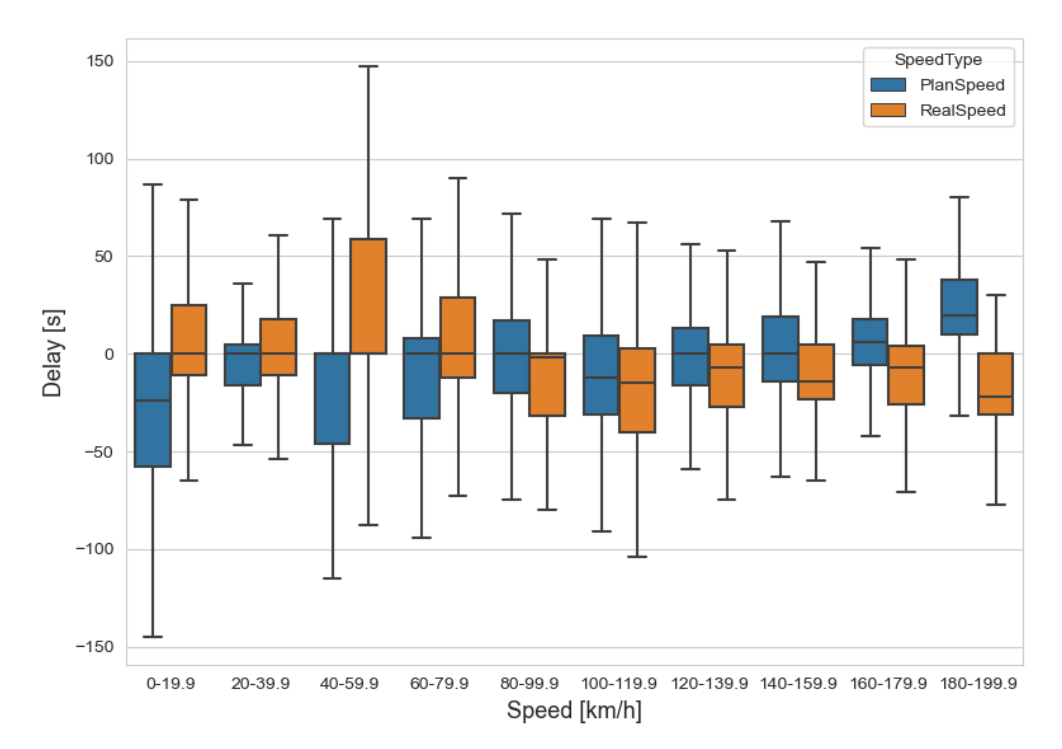

**Obrázok 5 Závislosť meškania na skutočnej/plánovanej rýchlosti**

<span id="page-10-0"></span>Graf závislosti je zobrazený na obrázku [5.](#page-10-0) Skutočná jazdná doba v oranžovom sviečkovom grafe odzrkadľuje výsledok jazdy. Teda ak sa vlak pohybuje v rýchlostiach nad 150km/h, neočakáva sa, že mal problém a teda meškanie by nemalo nastať. Skôr opačne meškanie znižuje. Rovnako to platí v opačnom smere, kde pri priemernej rýchlosti okolo 50km/h sa meškanie výrazne zvyšovalo. Dôležitejšia je pre nás plánovaná jazdná doba zobrazená modrou farbou. Jej trend sa pohybuje nepriamou závislosťou k skutočnej jazdnej dobe. Teda v prípade plánovanej jazdnej doby vo veľkej rýchlosti je veľká pravdepodobnosť, že to vlaková súprava nezvládne a tým vznikne meškanie. Potvrdilo sa tiež, že v prípade pomalších úsekov tratí dokážu vlaky svojou energeticky nevýhodnou jazdou, prudkým brzdením či akceleráciou meškanie znížiť. Táto závislosť zaujímavá a pokúsime sa ju použiť aj vo výslednom modeli.

### **Počasie**

V riadenej oblasti v okoli mesta Čadca, sme sledovali počasie a závislosť teploty na jazdnú dobu. Priemerná teplota ovzdušia za sledované obdobie 4 rokov bola 8,37°C a priemerná teplota jazdy vlakov 8,23°C. Ich rozdelenie podľa teploty ovzdušia a typu vlaku je zobrazené na obrázku [6.](#page-11-0)

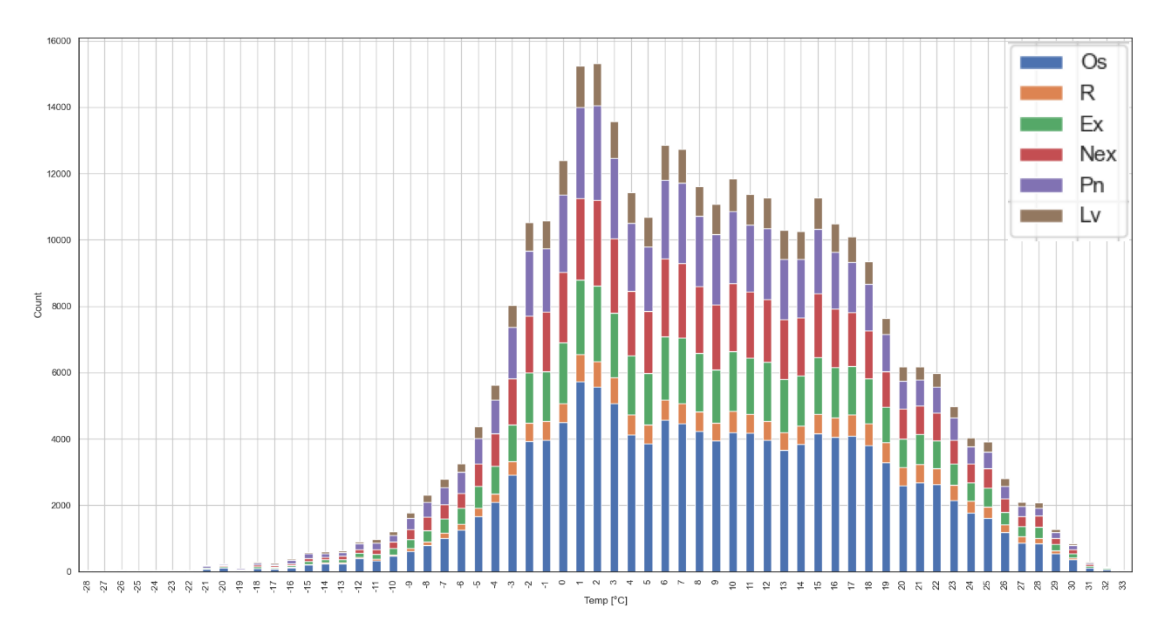

**Obrázok 6 Početnosť vlakov idúcich v uvedenej teplote ovzdušia**

#### <span id="page-11-0"></span>**Meškanie podľa teploty**

Najočakávanejším vplyvom na jazdnú dobu bolo samotné počasie. Napríklad silné mrazy budú spôsobovať zamrznutie trakčného vedenia a výhybiek. No pri pohľade na grafy na obrázku [7.](#page-12-0) Vidíme, že ani všeobecný graf ani rozdelenie vlakov na nákladné a osobné neprispelo k závislosti, ktorú sme očakávali. Horizontálna os zobrazuje meškanie, ktoré vzniklo/skrátilo sa na danom úseku. Teda nezahŕňa meškanie, ktoré bolo naakumulované v predchádzajúcich úsekoch. Zaujímavosťou je hlavne rozptyl jazdných dôb pri nízkych a vysokých teplotách. Dá sa teda predpokladať, že hraničné teploty spôsobujú meškania, ale zároveň v prípade meškania vlaku, nie je obmedzený časom a môže jazdu zrýchliť. Čo spôsobí menšiu energetickú efektivitu jazdy, ale podarí sa vlaku skrátiť meškanie.

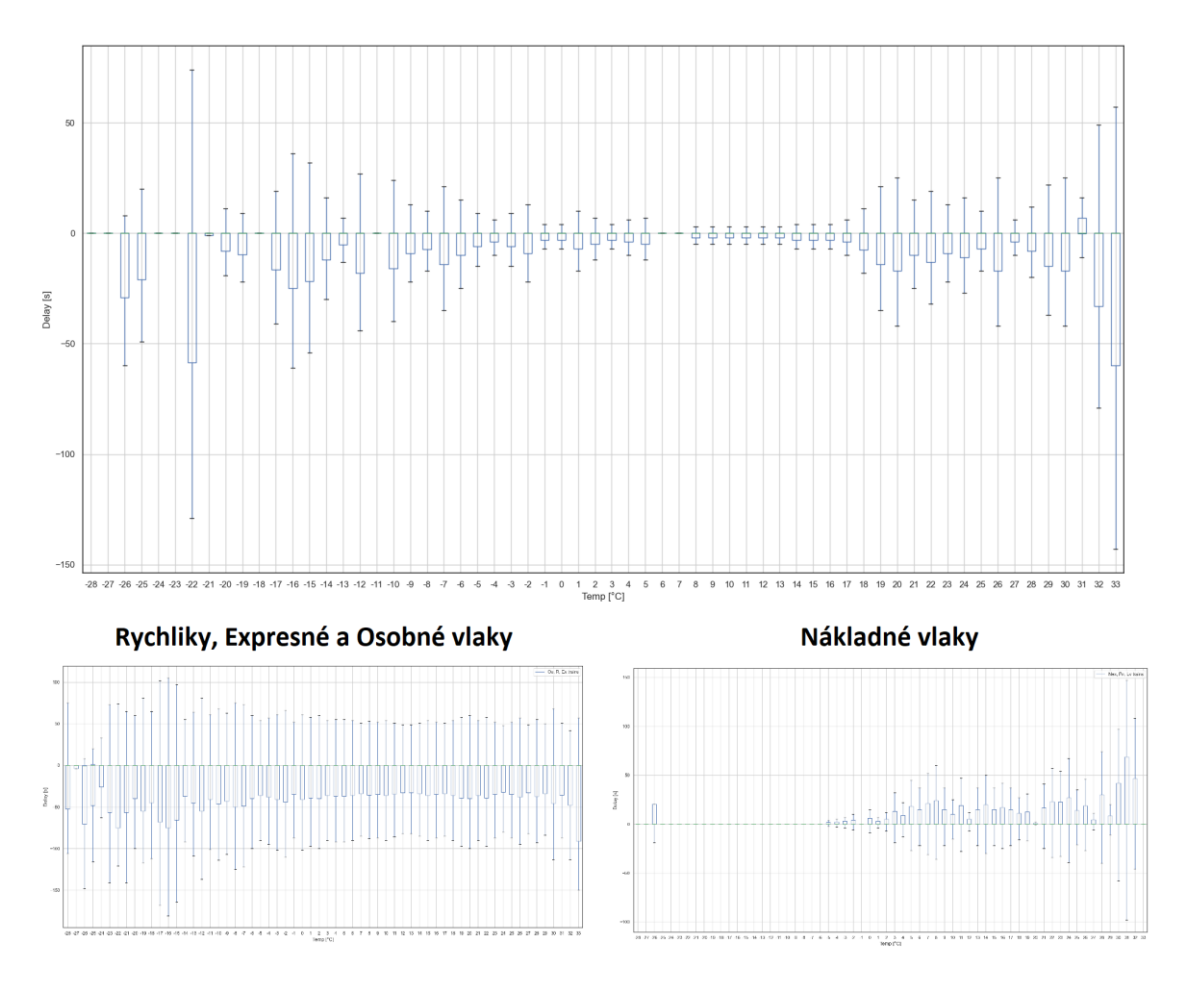

**Obrázok 7 Meškanie vlakov podľa teploty**

### <span id="page-12-0"></span>**Meškanie podľa ďalších poveternostných podmienok**

Podobne ako v predchádzajúcej kapitole ohľadom teploty, sme neobjavili ďalšie závislosti v počasí. Na obrázkoch [8](#page-12-1) [9](#page-13-0) a [10](#page-13-1) sú zobrazené jednotlivé závislosti, väčšinou hraničné hodnoty spôsobujú meškania, ale zároveň dokážu jazdnú dobu aj skrátiť.

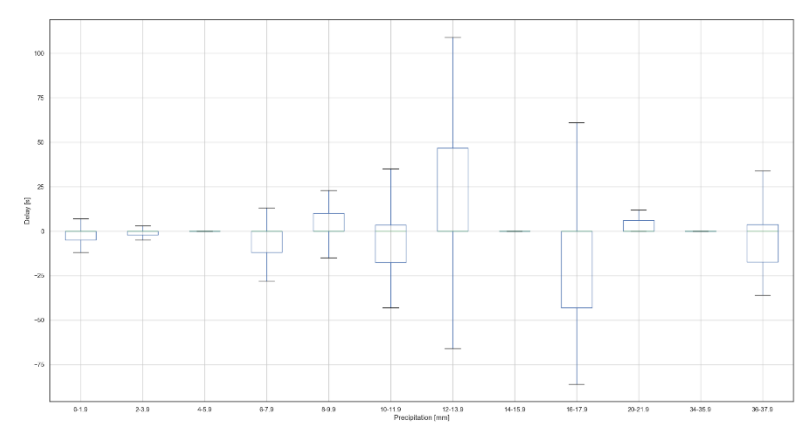

<span id="page-12-1"></span>**Obrázok 8 Meškanie podľa zrážok**

<span id="page-13-0"></span>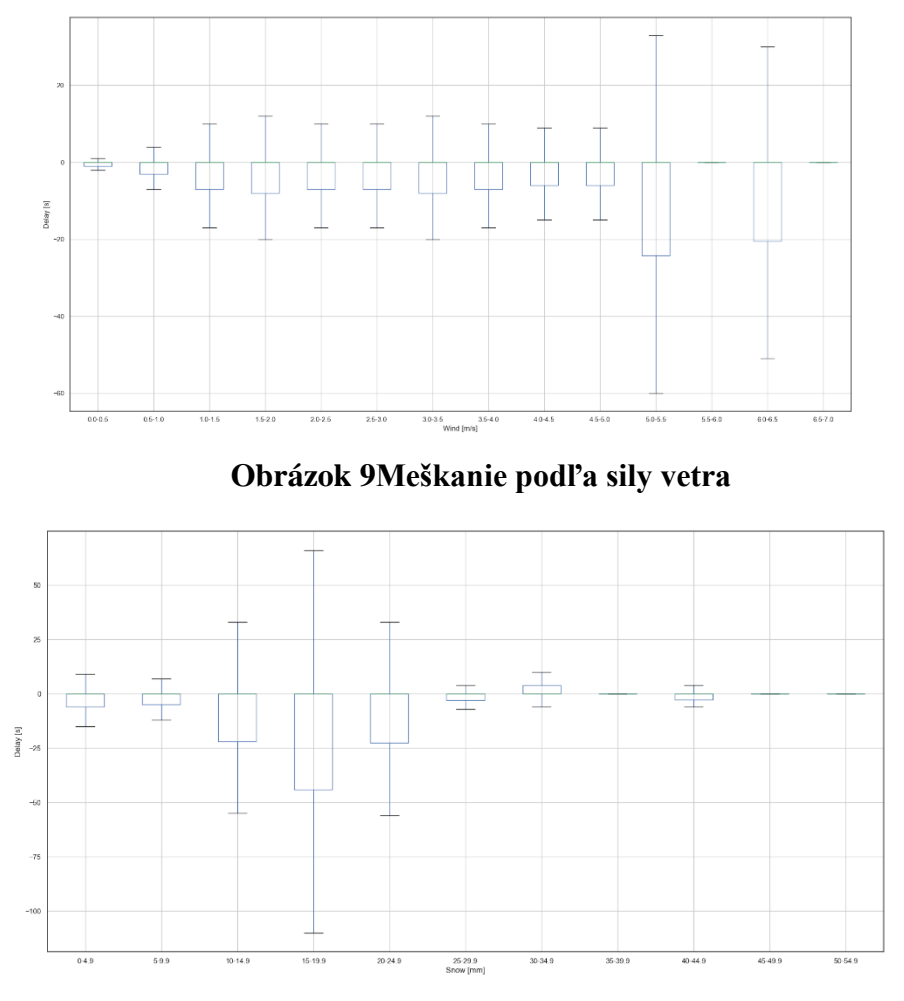

**Obrázok 10 Meškanie podľa napadnutého snehu**

## <span id="page-13-1"></span>**Odhad jazdnej doby**

#### **Boosted trees**

Implementácia obsahuje definovanie vstupnej funkcie, ktorá je postupne volaná nad menšími časťami dát. Vstupnými parametrami Tensor Flow estimátoru je teda zoznam vstupných stĺpcov, počet opakovaní trénovania nad datasetom a daná vstupná funkcia. Taktiež sa môže obmedziť počet vytvorených rozhodovacích stromov. Prednastavený je limit 100.

> tf.estimator.BoostedTreesClassifier(feature\_columns, n\_batches\_per\_layer=n\_batches) .train(train\_input\_fn, max\_steps=100)

Po natrénovaní modelu je možné ho uložiť pre neskoršie použitie alebo využiť, kým je načítaný v programe. Funkcia *evaluate* zhodnotí kvalitu modelu, ako moc sa mu podarilo natrénovať na vstupných dátach. Výstup z funkcie *evaluate* je zobrazený na obrázku [11.](#page-14-0)

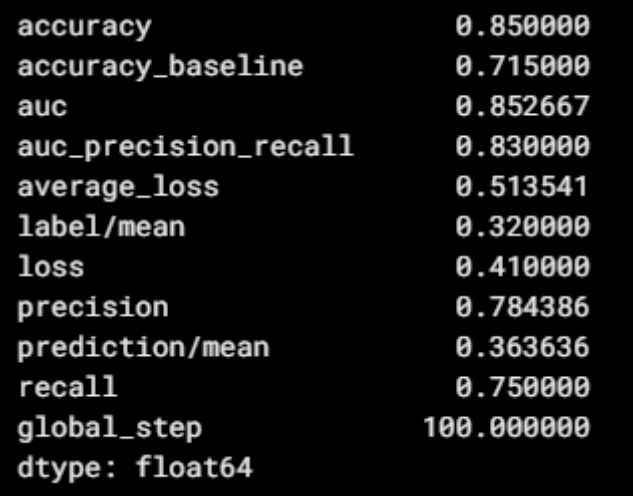

#### **Obrázok 11 Boosted trees predikcia**

<span id="page-14-0"></span>Štatistiky tejto predikcie sú len z trénovacieho datasetu. Teda v prípade pretrénovania, dostaneme veľmi presné výsledky, ktoré by však odzrkadľovali realitu. Preto využijeme druhú časť dát určenú na testovanie modelu. Funkciou *predict* odhadneme jazdnú dobu neznámej vlakovej súpravy. Daný výpočet vykonáme na všetkých testovacích dátach a výsledné hodnoty porovnáme so skutočnou jazdnou dobou.

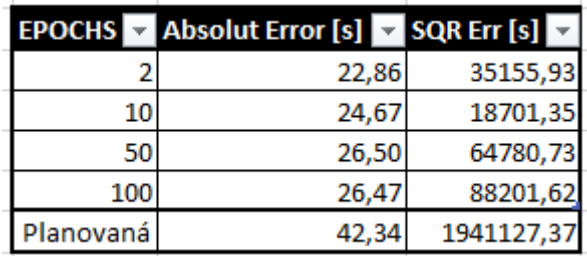

#### **Obrázok 12 Boosted trees chybovosť**

<span id="page-14-1"></span>Na obrázku [12](#page-14-1) môžeme vidieť presnosť predikcie nad všetkými dátami s postupným zvyšovaním parametra epochs – počtu opakovaní a porovnaním s plánovanou jazdnou dobou. Absolútna chyba sa výrazne nezmenila, avšak druhá mocnina, ktorá zvýrazňuje zlé odhady druhou mocninou dosiahla najlepší výsledok pri počte opakovaní 10. Následne sa dá usúdiť pretrénovanosť modelu, keďže sa chyba výrazne zvyšuje na neznámych dátach.

#### **Konvolučné neurónové siete**

Ako východziu konfiguráciu sme zvolili normalizačnú vrstvu a následne tri výpočtové vrstvy. Ako aktivačnú funkciu využíva ReLU (Rectified Linear Unit activation function) ktorej funkcia vykonáva operáciu max(x, 0). Prvá a druhá vrstva obsahuje 64 uzlov, posledná tretia už len jeden výstupný. Podobne, ako pri algoritme *Boosted trees* sme experimentovali s hodnotou opakovaním trénovania nad vstupnými dátami (Epochs). Trénovanie aj testovanie prebehlo nad všetkými dátami a rozdelenie bolo 85/15% na trénovanie a testovanie.

| <b>EPOCHS</b> | <b>Absolut Error [s]</b> | <b>SQR Err</b> [s] |
|---------------|--------------------------|--------------------|
|               | 25,63                    | 31750,59           |
| 10            | 25,88                    | 25319,74           |
| 50            | 27,62                    | 12493,02           |
| 100           | 26,55                    | 15087,16           |
| Planovaná     | 42,34                    | 1941127,37         |

**Obrázok 13 Konvolučné neurónové siete presnosť odhadu**

<span id="page-15-0"></span>Ako môžeme vidieť z obrázku [13,](#page-15-0) pridávaním počtu opakovaní sa absolútna chyba pomaly zvyšovala. Avšak jej rozdiel nie je tak výrazný, ako zníženie druhej mocniny, ktorá dosiahla najlepšie výsledky pri hodnote EPOCHS = 50. Postupný vývoj trénovania hodnôt.

- Loss reprezentuje presnosť trénovania na známych dátach
- Val\_loss reprezentuje presnosť validácie a tým všeobecnosť modelu na neznámych dátach

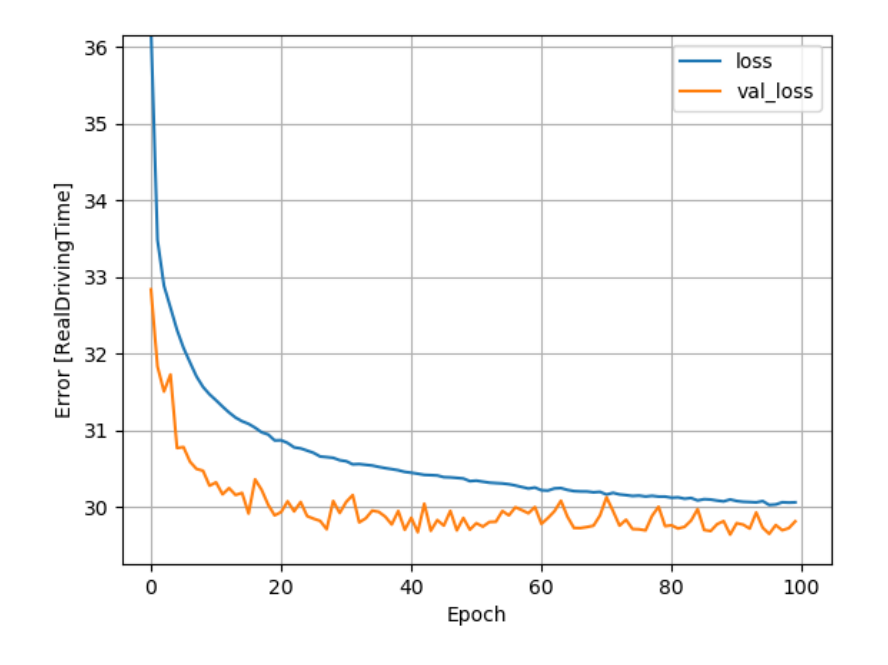

Obrázok 14 Konvolučné n. n. - strata informácie pri trénovaní a validácii

<span id="page-15-1"></span>Na obrázku [14](#page-15-1) je zobrazená závislosť straty informácii pri trénovaní a validácii. V prípade že by sa tieto čiary odďaľovali, naznačovalo by to pretrénovanie modelu. Taktiež ak by oranžová čiara reprezentujúca validáciu obsahovala príliš veľký šum a teda skoky výrazne nad a pod modrú čiaru. Jednalo by sa o nedostatočné množstvo vstupných dát, kde výsledky sú silno viazané na rozdelenie datasetu.

#### **Počet vrstiev**

Ďalším parametrom, ktorý sme sa snažili upraviť bol počet použitých vrstiev. Ako nám z predchádzajúceho trénovania vyšlo, najlepšie výsledky boli dosiahnuté pri Epoch okolo 50. Tak sme zvolili hodnotu 60. Z výsledkov na obrázku [15](#page-16-0) vidíme, že pridávaním vrstiev sa výsledky nezlepšovali a najlepšou voľbou je ostať na 3 vrstvách.

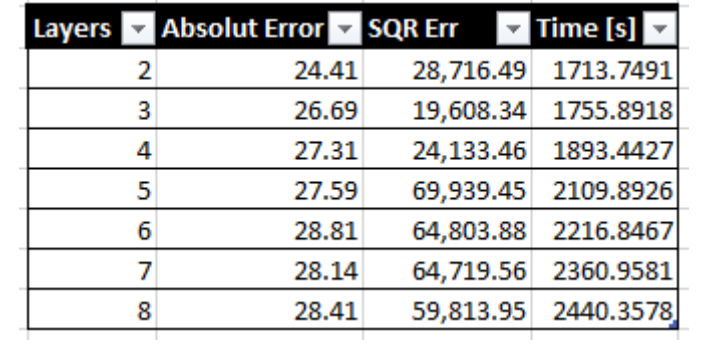

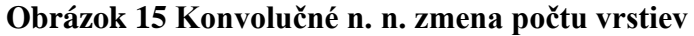

#### <span id="page-16-0"></span>**Počet uzlov vo vrstve**

Posledným parametrom, ovplyvňujúcim trénovanie a výsledky modelu je počet uzlov v jednotlivých vrstvách. Je možné každú vrstvu nastaviť inak a tým vznikne obrovské množstvo kombinácii. My sme sa pokúšali o uniformné nastavenie všetkých vrstiev rovnako. Na obrázku [16](#page-16-1) sú výsledky pri zmene počtu uzlov. Najlepšie výsledky sme dosiahli, pri počte uzlov 64 na vrstvu.

r.

|     | Units Abs Error SQR Err Success Time [s] |           |
|-----|------------------------------------------|-----------|
| 32  | 26.43 49,405.54 92.50%                   | 1843.5852 |
| 48  | 26.34 40,375.31 92.52%                   | 1832.3817 |
| 64  | 27.31 24,133.46 92.27%                   | 1893.4427 |
| 80  | 28.35 83,214.13 92.00%                   | 1966.413  |
| 96  | 28.94 59,573.44 91.85%                   | 1954.0286 |
| 112 | 28.46 58,507.27 91.97%                   | 2029.7264 |
| 128 | 27.58 61,742.59 92.20%                   | 2223.8114 |

**Obrázok 16 Konvolučné n. n. zmena počtu uzlov vo vrstve**

<span id="page-16-1"></span>Výsledky predikcii nás doviedli k záveru, že pre náš typ úlohy je najlepšie použitie troch vrstiev s 64 neurónmi na vrstvu a počet trénovaní nad vstupnou množinou s náhodne rozdelenými hodnotami s počtom 60. Tieto nastavenia budú ďalej používané v prípade, že použijeme konvolučné neurónové siete k predikcii skutočnej jazdnej doby. Vstupnými dátami boli všetky vlaky po úpravách a ich priemerná jazdná doba za naše skúmané obdobie dosahuje 5 minút 26 sekúnd. Najlepšie dosiahnutá úspešnosť odhadu jazdnej doby bez použitia selekcie dát je na hodnote 91,62%

## **Zlepšenie predikcie selekciou dát**

### **Typ vlaku**

Prvým rozdeľovacím kritériom sme zvolili typ vlaku. V databáze sa nachádza 12 unikátnych typov ako môžeme vidieť aj v tabuľke [2,](#page-7-0) čo by nám však rozdelilo vstupné dáta na moc malé časti a tým by trénovanie nemuselo dosiahnuť kvalitné výsledky. Spôsobom jazdy je výrazný hlavne medzi nákladnými, osobnými a servisnými vlakmi. Rozhodli sme sa pre rozdelenie do troch skupín.

- Nákladné (Nex, Pn, Mn, Lv)
- Osobné (R, Os, Ex)
- Ostatné (PMD, Vlec, Sp, Sv, Sluz)

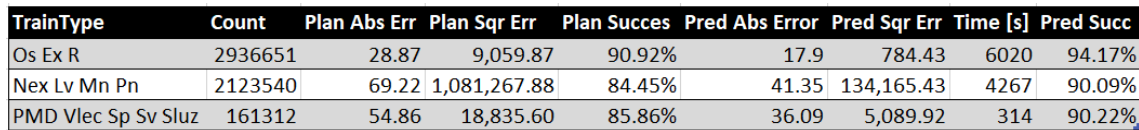

### **Tabuľka 3 Predikcia podľa typu vlaku**

<span id="page-17-0"></span>V tabuľke [3](#page-17-0) môžeme vidieť dosiahnuté výsledky predikcie pri rozdelení dát podľa typu vlaku. Osobné vlaky sa nám podarilo predikovať výrazne lepšie. Vzhľadom že osobné vlaky zastrešujú väčšiu časť dát, vážený priemer chyby celkového modelu by dosiahol lepšiu hodnotu po rozdelení datasetu, ako keď sme používali celú vzorku dát a vytvorili jeden model. Pri pohľade na úspešnosť sa každý model zlepšil o 5% k plánovanej jazdnej dobe.

## **Časové obdobie**

Dátum skrýva v sebe niekoľko možností delenia. Rozhodli sme sa vyskúšať rozdeliť záznamy podľa hodiny odjazdu, dňa v týždni a ročného obdobia. Využívame pri tom SQL funkciu DATEPART, ktorá. ako argument používa typ rozdelenia. Konkrétne hour, weekday a month reprezentujúce hodinu, deň v týždni a mesiac.

| Time           | Count             | <b>Plan Abs Err PlanSQR Err</b> |                                                                                 |        | Plan Succ Pred Abs Err Pred Sqr Err Pred Succ Time [s] |                    |                    |      |
|----------------|-------------------|---------------------------------|---------------------------------------------------------------------------------|--------|--------------------------------------------------------|--------------------|--------------------|------|
| $ 0-6 $        | 1.043.121         | 41.59                           | 26,417.89                                                                       | 89.13% | 26.76                                                  | 2.428.19           | 92.72%             | 2263 |
| $6 - 12$       | 1,325,095         | 41.56                           | 65,696.25                                                                       | 88.57% | 23.62                                                  | 2,501.84           | 93.17%             | 2771 |
| $12 - 18$      | 1,573,082         | 38.82                           | 28,101.24                                                                       | 89.06% | 23.41                                                  | 1,924.88           | 93.10%             | 3377 |
|                | $18-24$ 1,141,336 |                                 | 61.94 1.673.456.52                                                              | 84.12% | 28.87                                                  | 13,272.11          | 91.91%             | 2430 |
|                |                   |                                 |                                                                                 |        |                                                        |                    |                    |      |
| <b>Season</b>  | Count             |                                 | <b>Plan Abs Err PlanSQR Err</b>                                                 |        | Plan Succ Pred Abs Err Pred Sqr Err                    |                    | Pred Succ Time [s] |      |
| Winter         | 1,285,561         | 39.64                           | 19.337.57                                                                       | 89.04% | 27.33                                                  | 10,831.29          | 92.18%             | 2767 |
| <b>Spring</b>  | 1,258,790         | 38.62                           | 22,237.56                                                                       | 89.52% | 24.43                                                  | 1,719.35           | 93.11%             | 2729 |
| Summer         | 1,211,688         | 42.83                           | 53,457.59                                                                       | 88.26% | 25.09                                                  | 1,960.87           | 92.77%             | 2606 |
| Autumn         | 1,465,464         |                                 | 60.01 1,511,103.40                                                              | 84.61% |                                                        | 49.36 1.485.155.53 | 86.99%             | 3200 |
|                |                   |                                 |                                                                                 |        |                                                        |                    |                    |      |
| <b>WeekDay</b> | <b>Count</b>      |                                 | Plan Abs Err PlanSQR Err Plan Succ Pred Abs Err Pred Sqr Err Pred Succ Time [s] |        |                                                        |                    |                    |      |
| Mo, Fri        |                   | 1,512,198.00                    | 529.700.31<br>47.19                                                             | 87.32% | 25.95                                                  | 45,164.33          | 92.61%             | 2926 |
| Tu, We, Th     |                   | 2,341,386.00                    | 615,631.39<br>48.46                                                             | 87.20% | 24.27                                                  | 2,795.70           | 93.15%             | 5005 |
| Sa, Su         |                   | 1,367,919.00                    | 60,849.69<br>40.88                                                              | 88.67% | 26.43                                                  | 45,066.48          | 92.37%             | 2618 |

**Tabuľka 4 Predikcia podľa časového obdobia**

<span id="page-18-0"></span>V prvej časti tabuľky [4](#page-18-0) sú časovo rozdelené dni podľa hodín do štyroch skupín. Podľa počtu záznamov vidíme, že najmenej vlakov premáva po polnoci do skorého rána a najviac v popoludňajších hodinách. Z pohľadu meškania sa výrazne odlišujú len večerné vlaky, u ktorých výrazne stúpla hlavne štvorcová chyba. To naznačuje vznik menej častých ale väčších meškaní. V prípade ročných období sa opäť ukazuje jeden z dát ako problémovejší. Tým je jeseň, kedy výrazne stúpla absolútna aj štvorcová chyba. Tu si s ňou však model umelej inteligencie nevedel moc poradiť a nezlepšil výsledky tak výrazne ako v prípadne rozdelenia podľa časov. Poslednou časťou je rozdelenie týždňa na pracovný začiatok a koniec, stred týždňa a víkend. Rozdelenie hustoty dát je rovnomerné, meškania vznikajú približne rovnako počas celého týždňa. Rozdiel je v dĺžke meškania. Počas týždňa zvyknú meškania dosahovať väčšiu hodnotu na rozdiel od víkendov, kedy sú meškania síce častejšie ale nie tak výrazné. Vidíme to na porovnaní plánovanej absolútnej chyby s plánovanou štvorcovou chybou.

Z pohľadu časového rozdelenia sa nám podarilo najviac zlepšiť predikciu vo večerných hodinách, u ktorých sa znížila absolútna aj štvorcová chyba. Na druhú stranu odhad jazdnej doby v jeseni nepriniesol výrazne zlepšenie ani v jednom z hodnotiacich parametrov.

### **Úsek trate**

Železničná riadená oblasť obsahuje 23 železničných tratí. Ako reprezentatívnu vzorku sme vybrali 8 náhodných tratí tak, aby sme vedeli porovnať kvalitu predikcie.

Po zoradení hustoty premávky na jednotlivých úsekoch sme vybrali veľmi frekventované ale aj menej využívané úseky. Keďže sme použili selekciu dát, tak sa zmení aj chyba plánovanej jazdnej doby. V tabuľke [5](#page-19-0) je náhodný výber úsekov a smeru s počtom záznamov v danom smere a následne absolútna a štvorcová chyba plánovanej jazdnej doby a predikovanej spolu s časom trénovania. Ako môžeme vidieť, úspešnosť sa výrazne zlepšila. Obzvlášť štvorcová chyba je výrazne nižšia, čo

znamená, že modelu sa darí predikovať vzniknuté väčšie meškania. Najmenšia chyba je na trati Prosenice -> Přerov, kde absolútna chyba plánovanej jazdy je len 0,5sekundy. Reprezentuje priemernú chybu. V takomto prípade je veľmi ťažko konkurovať tak presnému odhadu. Predikčný model zvýšil absolútnu chybu, ale podarilo sa mu výrazne znížiť štvorcovú chybu, ktorá je jeho optimalizačným parametrom pri trénovaní.

| <b>Railway</b>                | Count  |       |           |        |       | Plan Abs Err PlanSQR Err Plan Succ Pred Abs Err Pred SQR Err Time [s] PredSucc |         |        |
|-------------------------------|--------|-------|-----------|--------|-------|--------------------------------------------------------------------------------|---------|--------|
| Hranice na Mor. -> Drahotuse  | 240589 | 39.76 | 8,481.25  | 85.74% | 25.78 | 1.647.93                                                                       | 468     | 90.26% |
| Jistebnik -> Studenka         | 231449 | 39.59 | 28.608.11 | 88.87% | 20.32 | 1,432.54                                                                       | 475     | 93.96% |
| Prosenice -> Lipnik nad Becv. | 218091 | 45.52 | 38,388.27 | 87.58% | 25.97 | 2,279.83                                                                       | 445     | 92.52% |
| Studenka -> Jistebnik         | 212733 | 41.2  | 14,696.70 | 87.85% | 27.8  | 1,947.98                                                                       | 410     | 91.47% |
| Polom -> Hranice na Mor.      | 205860 | 59.83 | 15.247.58 | 87.79% | 34.03 | 4.181.67                                                                       | 435     | 92.67% |
| Prosenice -> Prerov os.n.     | 134887 | 0.5   | 113.8     | 99.88% | 0.92  | 1.71                                                                           | 258     | 99.77% |
| Prerov os.n. -> Prosenice     | 123662 | 86.64 | 78,748.26 | 83.86% | 63.13 | 5,805.70                                                                       | 266     | 87.70% |
| Bilovec -> Studenka           | 24211  | 47.63 | 6,316.06  | 93.83% | 44.91 | 4.465.35                                                                       | 49.5379 | 94.16% |

**Tabuľka 5 Odhad jazdnej doby na jednotlivých úsekoch trate**

<span id="page-19-0"></span>Experimentálne sme sa pokúsili zamerať na jeden úsek trate s tým, že modelu pridáme informácie aj o iných úsekoch. Očakávali sme zlepšenie predikcie, keďže model má možnosť naučiť sa správanie vlaku aj na iných úsekoch a tým zlepšiť predikciu na našom skúmanom. Informácie z iných úsekov sú len ako druhotná informácie a preto pre zdôraznenie dôležitosti dát zo skúmaného úseku, sme tieto dáta duplikovali. Konkrétne 9 násobne. Tým sme vytvorili pomer 9:1 dát zo skúmaného úseku k dátam z iných úsekoch. Tento experiment nepriniesol pozitívne výsledky a veľmi sa podobal modelu, ktorý pracoval nad všetkými dátami.

## <span id="page-19-1"></span>**Zlepšenie odhadu teoretickej jazdnej doby využitím predchádzajúcich úsekov**

Využijeme riadenú oblasť PREOS a jej najdlhšiu hlavnú vetvu medzi Přerovom a Ostravou. Konkrétne sa zameriame na odhad medzistaničného úseku Jistebník Polanka s využitím informácii z 6 úsekov pred ním. Mapa danej oblasti je zobrazená na obrázku [2.](#page-7-1) Pôvodnú databázu prejazdov sme transformovali do záznamov, ktoré obsahujú skutočné a plánované časy odjazdov a príjazdov s indexom 1-7, o ktorý úsek sa jedná. Ďalej obsahujú výpočty o meškaniach na trati (railway), stanici (station) a oneskorení príjazdu a odjazdu.

K výpočtu očakávaného meškania na medzistaničnom úseku číslo 7 sme použili Lineárnu regresiu. Vstupom boli meškania daného vlaku v predchádzajúcich úsekoch a staniciach, teda model nemal k dispozícii informácie o vlakovej súprave, typu vlaku, váhy a iných dostupných dát. Výpočet bol teda len z informácii o jeho jazdnej dobe.

Druhý model predikcie sme vytvorili použitím algoritmu neurónových sieti. Nastavenia neurónovej siete a počet vrstiev sme použili rovnaké, ako v predchádzajúcej kapitole pri predikcii. Výsledky sú zobrazené v tabuľke [6.](#page-20-0) Prekvapivo plánovaný čas má najmenšiu štvorcovú chybu. Avšak jeho priemerná absolútna chyba dosahuje vysokú hodnotu. Čo znamená, že priemerne sa skutočná jazdná doba líši o 40 sekúnd.

| algorithm      | De Absolut err De SQR Err De |                 |
|----------------|------------------------------|-----------------|
| plan time      |                              | 40.05 13,961.66 |
| Linear r.      |                              | 30.15 15,864.84 |
| Neural network |                              | 20.87 24,423.53 |

**Tabuľka 6 Predikcia podľa aktuálnej jazdenej doby**

## <span id="page-20-0"></span>**Kombinácia odhadov**

V predchádzajúcich kapitolách sme vytvorili model umelej inteligencie, ktorý sa naučil odhadovať jazdnú dobu pomocou historických dát a vedomostí z nich získaných. Jedná sa teda o off-line predikciu, ktorá nepotrebuje prísun nových dát a odhaduje na základe zadaných parametrov vlaku. Parametre odhadu sú označené ako "TrainSet spec". Tento model by sme chceli použiť v kombinácii s on-line odhadom z kapitole [0,](#page-19-1) kde ako vstupné informácie potrebujeme aktuálne dosiahnuté jazdné doby vlakovej súpravy. Reprezentuje ho riadok "Track delays" v tabuľke [7.](#page-20-1) Prvý riadok reprezentuje plánovanú jazdnú dobu. Ďalšie dva reprezentujú výsledky predchádzajúcich modelov tentokrát na menšej vzorke. Konkrétnej trati s 163780 záznamami.

Druhá polovica tabuľky reprezentuje spojenie dvoch odhadov, kde sme vyskúšali tri matematické funkcie. Podľa výsledkov je predikcia na základe vlastností vlaku výrazne lepšia v oboch parametrov avšak aj online predpoveď z aktuálne dosiahnutých meškaní reprezentuje určité zlepšenie. Preto sa pokúsime získať výhody z oboch a tým vytvoriť ešte lepšie odhady. Tou najjednoduchšou funkciou je priemer dvoch časových odhadov v tabuľke reprezentovaný ako "Mean". Hodnotu absolútnej chyby si udržalo na veľmi nízkej úrovni a štvorcová chyba sa tiež moc nezhoršila. Avšak oba parametre sú o čosi horšie ako v prípade "TrainSet spec". Druhou funkciou sme vypočítali vzdialenosť spomenutých dvoch predikcií od plánovanej jazdnej doby a ako výstupnú hodnotu sme použili tú vzdialenejšiu v prípade algoritmu "HighestDiff" a bližšiu v algoritme "LowestDiff.

| <b>Algorithm</b>      | <b>Abs Error SQR Error Success</b> |  |
|-----------------------|------------------------------------|--|
| Plan time             | 34.70 21,811.70 85.61%             |  |
| Track delays          | 29.40 21,504.62 90.37%             |  |
| TrainSet spec         | 18.46 10,492.40 93.73%             |  |
| Mean                  | 24.66 14,581.46 91.80%             |  |
| HighestDiff           | 16.43 9,707.20 94.38%              |  |
| LowestDiff            | 30.04 21,289.83 90.19%             |  |
| Records count: 163780 |                                    |  |

<span id="page-20-1"></span>**Tabuľka 7 Kombinácia predikcie**

V prípade použitia funkcie, ktorá použila odhad viac podobajúci sa plánovanej jazdnej doby sa absolútna chyba ešte zhoršila a štvorcová chyba ostala na hodnote horšej predikcie. Tým je tento spôsob nepoužiteľný a len zhoršuje odhad. No v prípade opačného postupu, kde vyberáme za výstupnú hodnotu tú vzdialenejšiu hodnotu sa nám podarilo dokonca znížiť absolútnu chybu. Spájanie dvoch predikcii sme implementovali v programe Microsoft Excel, kde sme si vložili do tabuľky všetky záznamy, ich plánovanú, skutočnú jazdnú dobu a obe predikcie. Následne sme vypočítali "HighestDiff" pomocou vzorca na obrázku [17.](#page-21-0)

#### =IF(ABS([@pred1]-[@plan])>ABS([@pred2]-[@plan]),[@pred1],[@pred2])  $f_{\rm sc}$

#### **Obrázok 17 Vzorec kombinujúci predikcie**

### <span id="page-21-0"></span>**Záver**

V tejto práci sme sa venovali predikcii jazdnej doby vlakovej súpravy v medzistaničnom úseku, možnostiam zvyšovania úspešnosti odhadu a spätnej predikcii vlastností vlakovej súpravy.

Železničná doprava je riadená na základe grafikonu, ktorý pri aktualizácii využíva matematické výpočty k získaniu jazdnej doby v medzistaničnom úseku. Využíva presnú definíciu trate, predpisy a maximálne povolené rýchlosti. V reálnom svete ovplyvňuje jazdnú dobu aj veľa ďalších faktorov. My sme sa sústredili na dosiahnuté jazdné doby v minulosti, ktoré v sebe zahŕňajú všetky vplyvy na jazdnú dobu. Získali sme záznam o všetkých prejazdoch vlakových súprav cez stanice a ich vlastnosti za obdobie päť rokov. Slovenský hydrometeorologický ústav (SHMU) nám poskytol a rozšíril databázu o záznamy o počasí v meste Čadca. Zozbierané dáta sme transformovali do databázy MS Sql pre lepšiu analýzu a prácu s nimi.

Zlepšenie úspešnosti predikcie závisí na kvalite dát ale aj na vedomosti o zdroji meškaní a spomaľovania vlakovej súpravy. V práci sme analyzovali závislosť skutočnej jazdnej doby na počasí, teplote, zrážkam, sile a smere vetra. Závislosť na type vlaku, jeho dĺžky, váhy, trasy aj času ci obdobiu jazdy. Každé rozdelenie a bližšie špecifikovanie vstupnej množiny zvýšilo presnosť. Avšak selekciou a znížením veľkosti vstupných dát sa znižuje aj spoľahlivosť modelu. Z hľadiska počasia je najväčšie množstvo vlakov vypravovaných pri teplote okolo 5 stupňov, kedy boli zaznamenané aj najpresnejšie jazdy. Hraničné teploty, teda veľké teplo ale aj veľká zima zvyšovali rozptyl jazdných dôb v oboch smeroch. Zaznamenané boli dlhšie jazdné doby a tým zvyšovanie meškania, ale aj skrátenie jazdnej doby. V priebehu dňa je najmenšie množstvo vypravovaných vlakov po polnoci do skorých ranných hodín a meškania vznikajú najviac v poslednej štvrtine dňa medzi 18 a 24 hodinou. V prípade ročných období sme zistili, že najväčšie meškania sú v jesennom období v mesiacoch September, Október a November. A počet vlakov v priebehu roka je uniformne rozložený. Špecifické správanie a nerovnomerný pomer jednotlivých typov vlakov nám priniesol najúspešnejšie predikcie. V prípade osobných vlakov sme sa dostali na úspešnosť 94,17% a celkovo zlepšili predikciu o 5% v porovnaní s plánovanou jazdnou dobou. Medzistaničných úsekoch v našej skúmanej oblasti

medzi Přerov a Ostravou je 22, každý úsek má iné špecifikácie, sklon, polomer zákrut a technické vybavenie. Taktiež záleží v ktorom smere je jazdná doba predikovaná Vzniká nám 44 úsekov rozdelenia. Pre prehľadnosť sme náhodne vybrali 8 reprezentatívnych vzoriek s hustou ale aj menej hustou dopravou. Skutočná jazdná doba sa líšila od plánovanej v priemere o 10,58% čo sa nám podarilo znížiť na 7,17% a dosiahnuť úspešnosť 92,83%.

Vytváranie modelov sme programovali v jazyku python, C# a na porovnanie použili implementáciu klaudových riešení. V prípade klaudov boli možnosti implementácie obmedzené, ale ponúkali výhodu vo veľkom výpočtovom výkone počas trénovania bez potreby vlastniť výkonný hardvér. Následne natrénovaný model už nepotrebuje výkonný server a môže bežať na prenajatých serveroch za zlomkovú cenu. V prípade lokálneho vývoja v python a C# sme nepresiahli 6 hodín trénovania. V jazyku Python sme implementovali algoritmus Boosted trees a konvolučné neurónové siete. Oba algoritmy sú upravovateľné niekoľkými parametrami. Nami najlepšie nastavenie dosiahlo úspešnosť 90,9% v prípade Boosted Trees a 92,5% v prípade konvolučných sieti pri použití 4 vrstiev s 64 uzlami na vrstvu. V programovacom jazyku C# sme použili algoritmy FastTree, SDCA a FastForest. Najlepšie z nich dopadol algoritmus FastTree, ktorý dosiahol úspešnosť 91,29%. Porovnanie algoritmov prebiehalo nad všetkými dátami a použitím selekcie sa výsledná predikcia ešte zvýšila.

Spomenuté predikcie boli vypočítané na základe parametrov a vlastností vlakovej súpravy. Jedná sa o off-line predikciu, kde nevstupujú do modelu aktuálne namerané hodnoty. Kombináciou selekcie a algoritmu umelej inteligencie. V prípade selekcie sme využili rozdelenie podľa medzistaničného úseku a na základe typu vlaku do troch skupín osobných, nákladných a ostatných vlakov. A algoritmu konvolučných neurónových sieti sme dosiahli najlepšiu off-line predikciu na hodnote 93,73% priemerne na všetkých dátach. Selekcia rozdelila dáta tak, že každý medzistaničný úsek obsahuje tri modely podľa typu vlaku. Výsledná aplikácia určí trať a typ vlaku, podľa čoho vyberie konkrétne natrénovaný model.

Vedomosti o aktuálnom stave jazdnej súpravy sme využili v ďalšej časti. Aktuálne problémy, opotrebenie a iné faktory môžu dočasne ovplyvňovať schopnosti súpravy dosahovať plánované jazdné doby, ktoré sa nedajú predikovať len z čísla vlaku, či jeho typu. Vybrali sme si jeden medzistaničný úsek a sledovali dosiahnuté jazdné doby a státie v staniciach predchádzajúcich úsekov. Nevýhodou tohto riešenia je nevyhnutnosť znalosti jazdných dôb z predchádzajúcich medzistaničných úsekoch čo môže byť problém hlavne na okrajových úsekoch riadenej oblasti. Museli by sme túto informáciu získavať zo susednej oblasti pri príchode jazdnej súpravy do našej riadenej oblasti. Keďže predpovedáme jazdnú dobu na základe aktuálne nameraných hodnôt, voláme to tiež predikcia v reálnom čase. Úspešnosť modelu 90,37% je o niečo nižšia ako v prípade off-line predikcie avšak našim cieľom je ich kombinácia.

Na obrázku [18](#page-23-0) sú zobrazené výsledky výsledného programu, ktorý kombinuje on-line a off-line predikciu. Pre prehľadnosť sú vybrané 2 trate a predikcia prebehla nad osobnými a nákladnými vlakmi. Ideálnym grafom by bol Dirakov impulz, ktorý by nadobúdal hodnotu "1" v chybe "0" reprezentujúca 100% záznamov s nulovou chybou a pre zvyšné hodnoty by bola hodnota "0". My môžeme vidieť, že grafy predikcii sú užšie a vyššie. To znamená že viac záznamov bolo predikovaných s menšou chybou.

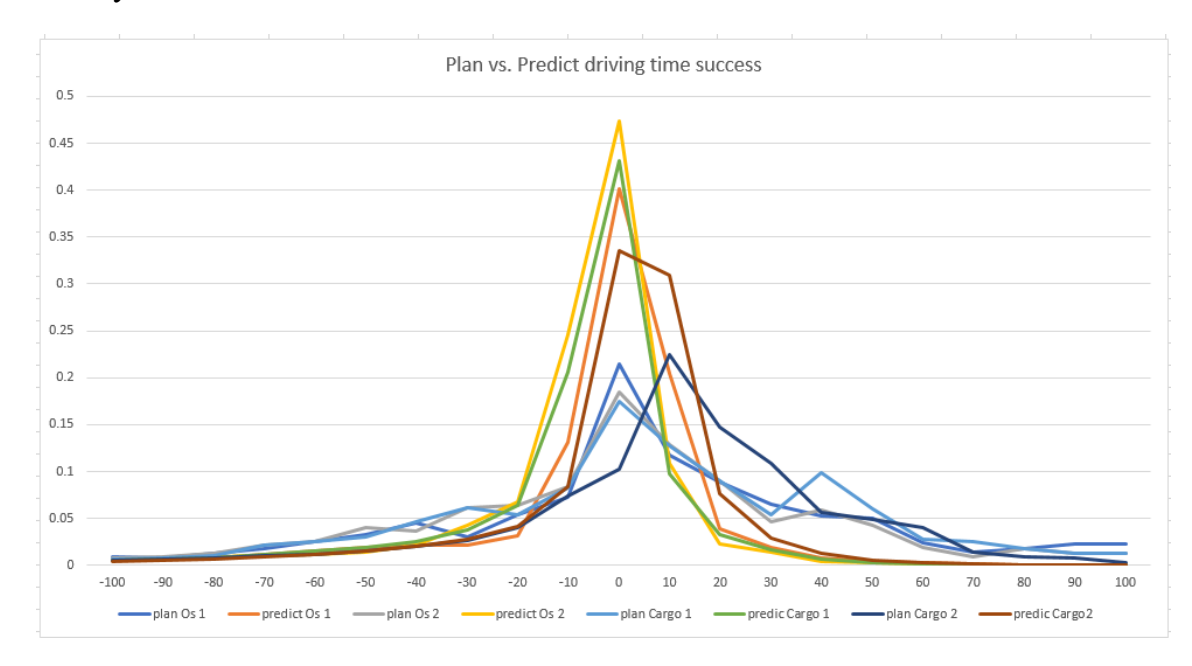

<span id="page-23-0"></span>Obrázok 18 Predikcia výsledného modelu

K spájaniu sme vyskúšali tri algoritmy, kde sa potvrdil ako najlepší výpočet "Highest diff" podľa rovnice:

 $=$ IF(ABS([@pred1]-[@plan])>ABS([@pred2]-[@plan]),[@pred1],[@pred2])

Ktorá vyberala predikciu s väčším absolútnym rozdielom od plánovanej jazdnej doby. Týmto spôsobom sme využili off-line predikciu s úspešnosťou 93.73% a on-line predikciu s úspešnosťou 90,37% a dosiahli výslednú hodnotu 94,38%. Čo znamená, že nami predikovanej jazdná doba sa líši len o 5,62% od skutočnej jazdnej doby.

Skutočné jazdné doby sa odlišujú od plánovaných o 85,61%, našu pridanú hodnotu dizertačnej práce a presnejší odhad o 8,77% jazdnej doby by sme chceli využiť aj v praxi. K tomuto účelu sme implementovali internetovú službu v jazyku C#, ktorá očakáva na vstupe parametre jazdnej súpravy. Podporuje použitie off-line predikcie, len na základe vlastností jazdnej súpravy, on-line predikciu a aj ich kombinácie v prípade, že sú vyplnené všetky dostupné informácie o vlakovej súprave.

Záverečnou časťou sme sa venovali spätnej predikcii parametrov vlakovej súpravy. Implementácia sa dá využiť pri kontrole vstupnej trénovanej množiny, prípadne ako predspracovanie záznamu k predikcii k zlepšenie úspešnosti samotnej predikcie. Začali sme odhadom typu vlaku na základe skutočnej jazdnej doby. Použili sme konvolučné neurónové siete zamerané na kategorickú premennú. Nastavenie s najlepšiu úspešnosťou dosiahli tri vrstvi s hodnotami neurónov na jednotlivých

vrstvách 16, 32 a 64. Keďže vstupný parameter bol len jeden a výstupných kategórii 10, dosiahli sme úspešnosť 55,01%. Rozšírením vstupnej hodnoty skutočnej jazdnej doby o plánovanú jazdnú dobu a váhu vlakovej sústavy sa nám podarilo zvýšiť úspešnosť prvej predikcie na 86,63%. V prípade, že by sme akceptovali dva najpravdepodobnejšie typy vlaku, dostali by sme sa na úspešnosť 94,43%. Najčastejšie vyskytujúcou chybou odhadu bol vlak typu *Priebežný nákladný* označený ako *Nákladný expres* a *Rýchlik* označený ako *Expresný* vlak.

Medzi numerické parametre vlaku patria váha, dĺžka, počet náprav a vagónov. Z poznatkov o predikcii typu vlaku sme vytvorili niekoľko kombinácii parametrov neurónových sieti a aplikovali na všetky kombinácie vstupných parametrov zo skupiny typ vlaku, skutočná a plánovaná jazdná doba. Najlepšiu predikciu sme dosiahli v prípade počtu vagónov na hodnote 84,84%, váhy vlaku na 65,64% a dĺžku vlakovej súpravy na 72,03%.

Riadenie železničnej dopravy v prípade bezporuchového stavu nie je problém a vlaky by dodržiavali plánované jazdné doby. Aj v nich je už zahrnutá rezerva a tiež možnosť optimalizácie spotreby elektrickej energie šetrným využívaním akcelerácie a brzdenia. To vedia využiť vo svoj prospech v prípade, že jazdnej súprave vzniklo meškanie pomocou menej ekonomickej jazdy. Našou prácou sme sa pokúsili predpovedať vznik komplikácii podľa historicky opakovaných sa udalostí. Podarilo sa nám zvýšiť úspešnosť predikcie jazdnej doby a tým využiť program pri riadení železničnej dopravy upozornením dispečera o predpoklade vzniku meškania pre daný spoj. Ďalším využitím je integrácia do systému ASVC, ktorý zabezpečuje automatické stavanie ciest. Program na výpočet predikcie jazdnej doby pomocou umelej inteligencie je dostupný ako online služba a tým je zjednodušená jeho integrácia a využitie.